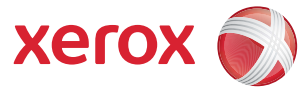

## xerox (

Para ter acesso a todas as opções de Recursos, você deve estar conectado como administrador.

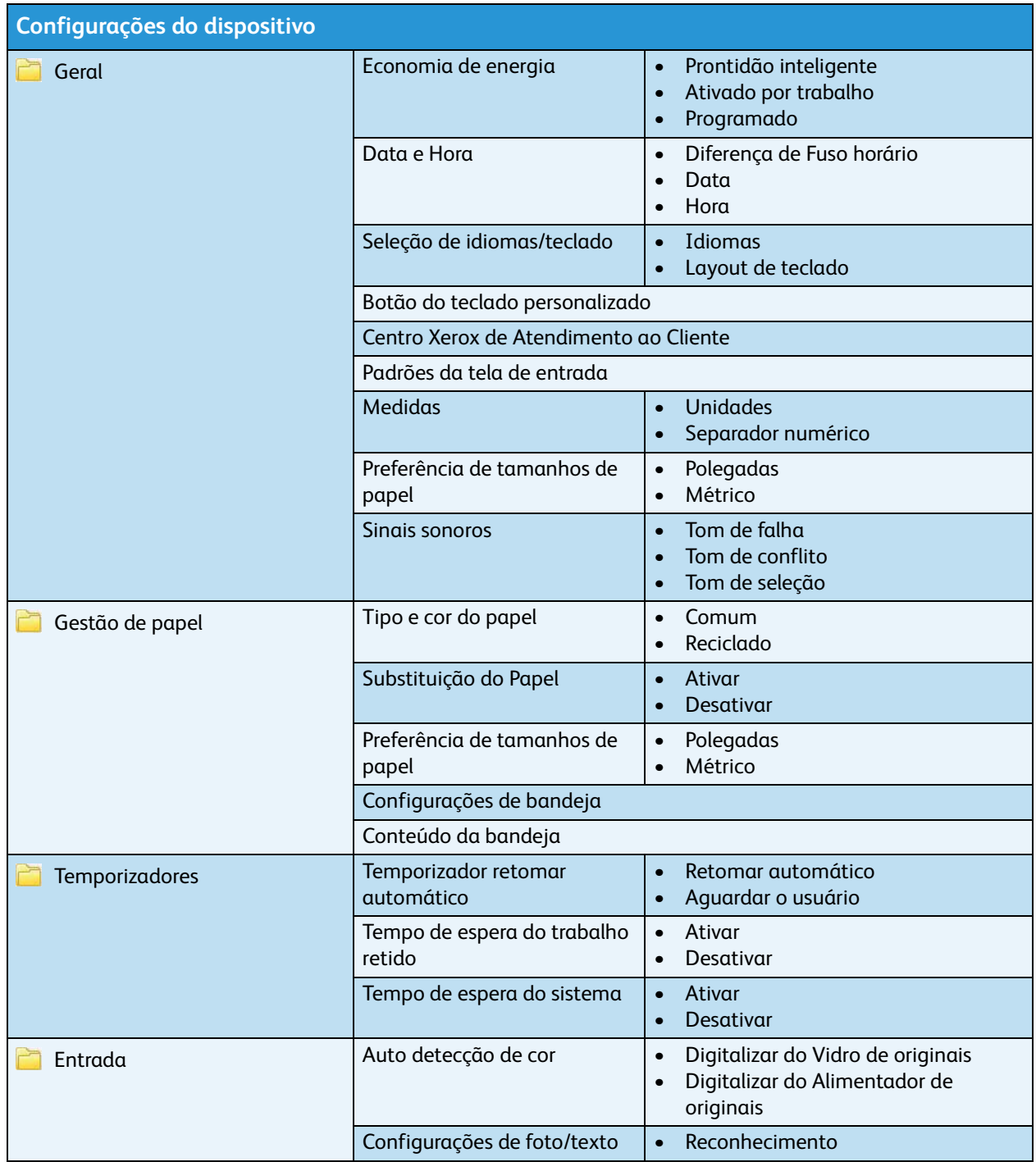

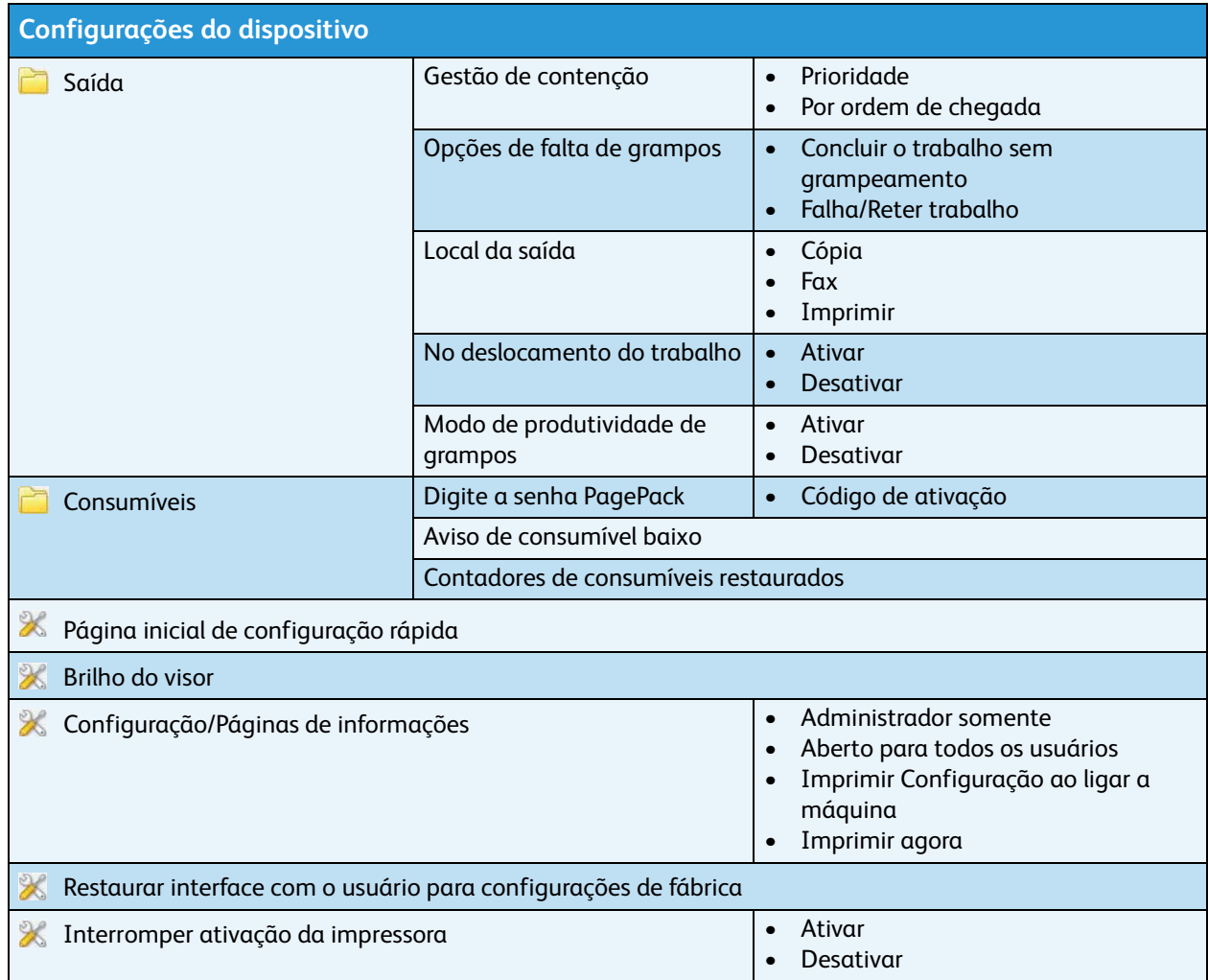

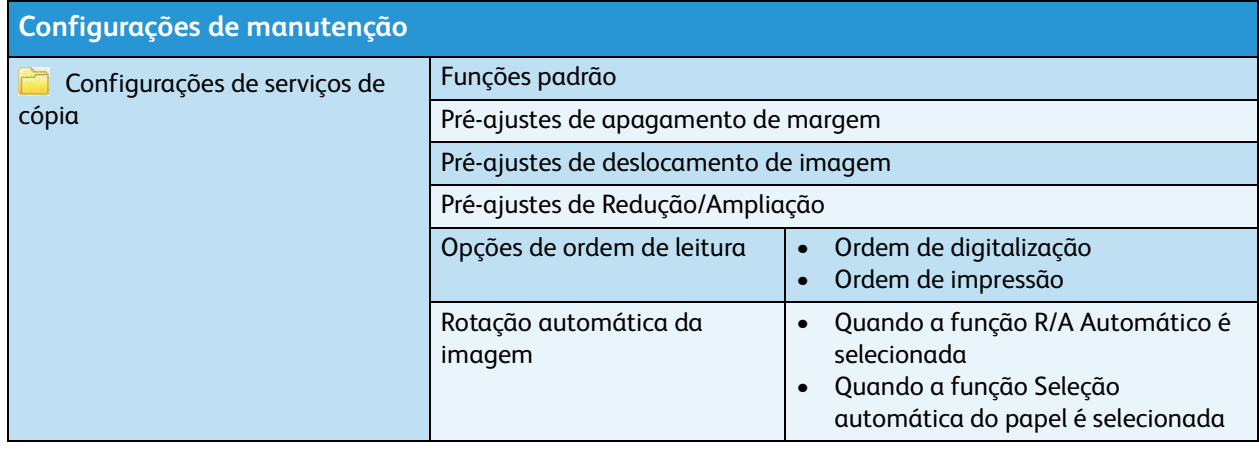

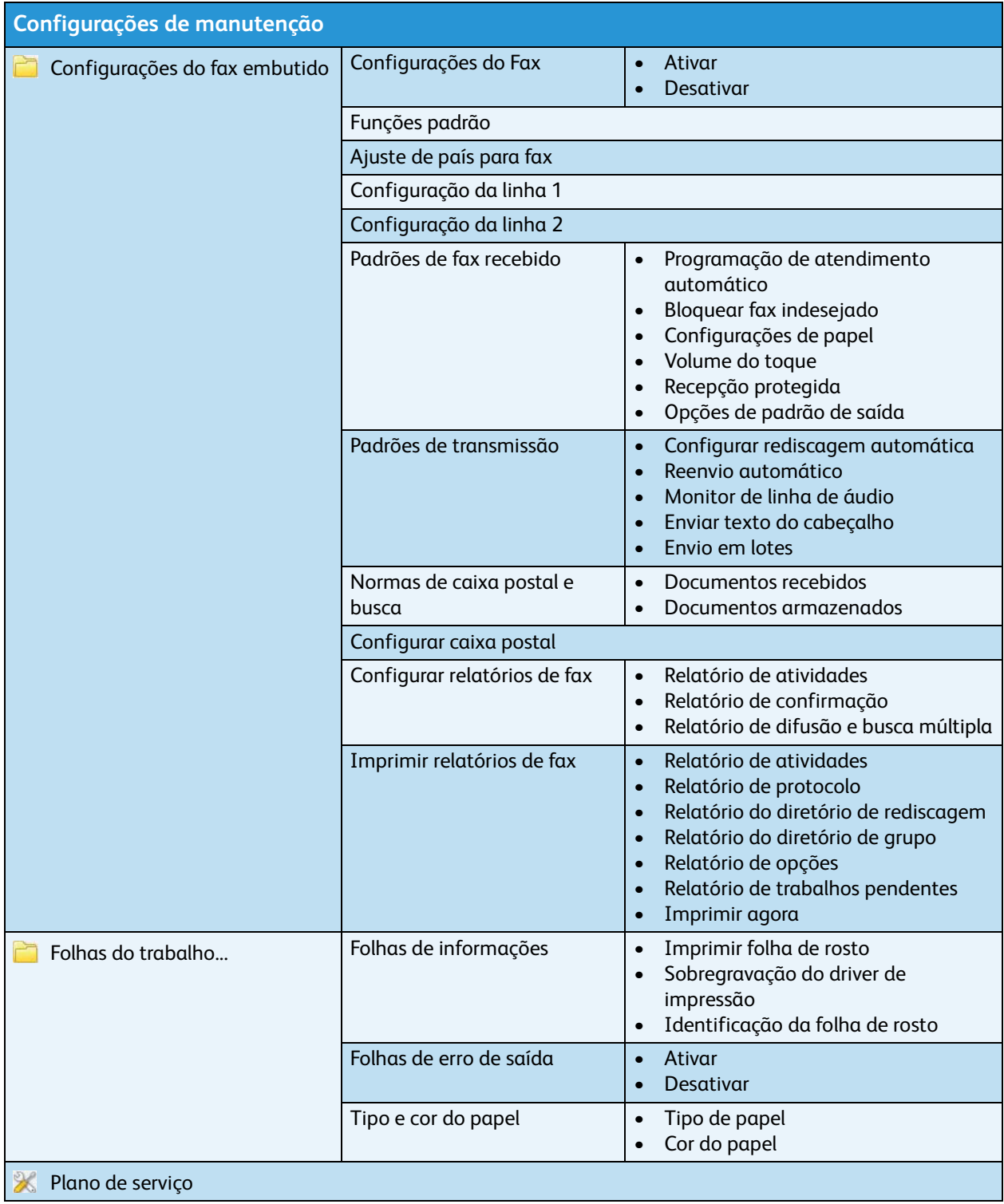

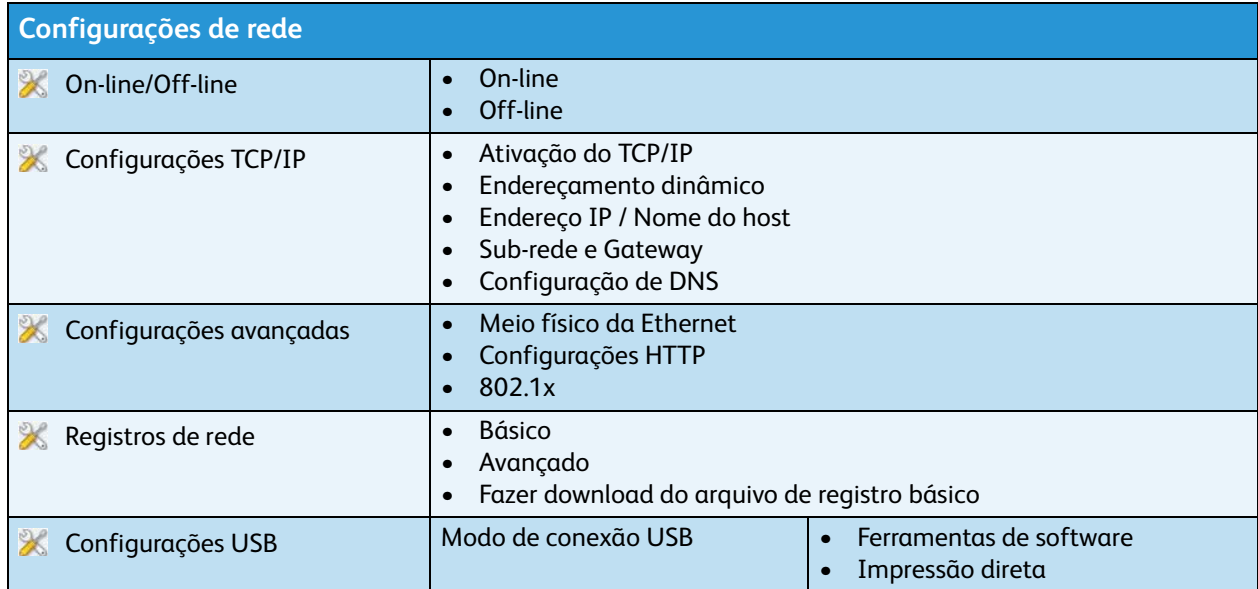

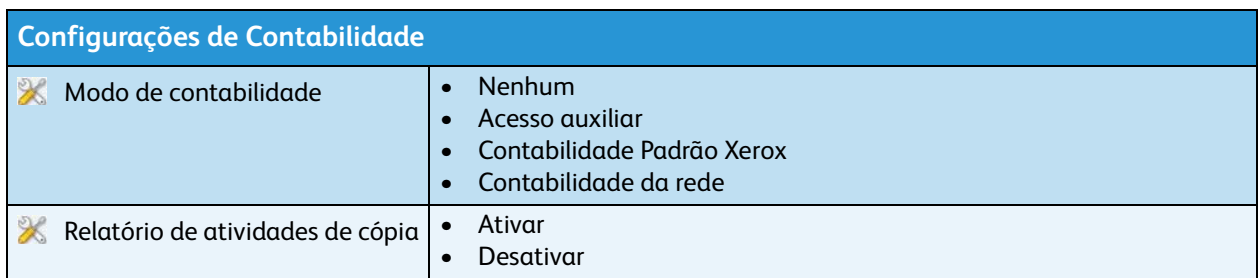

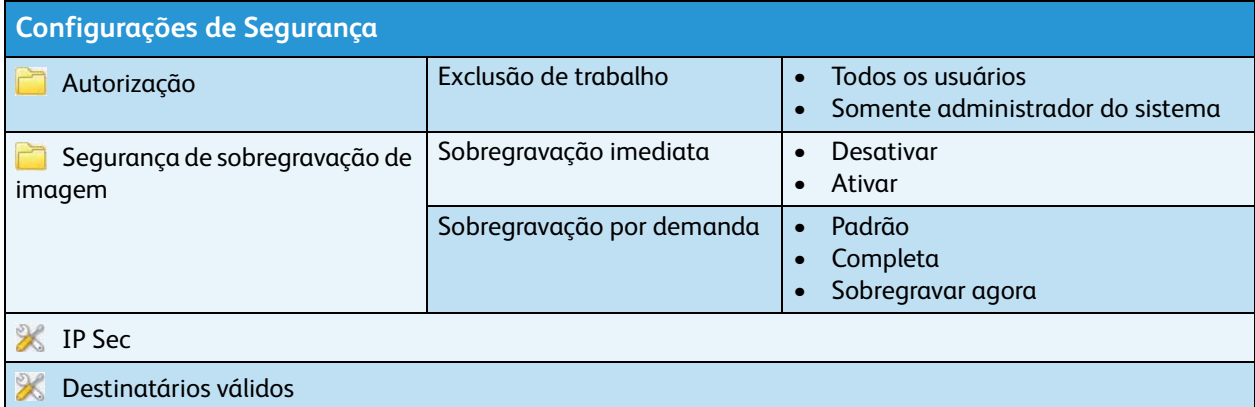

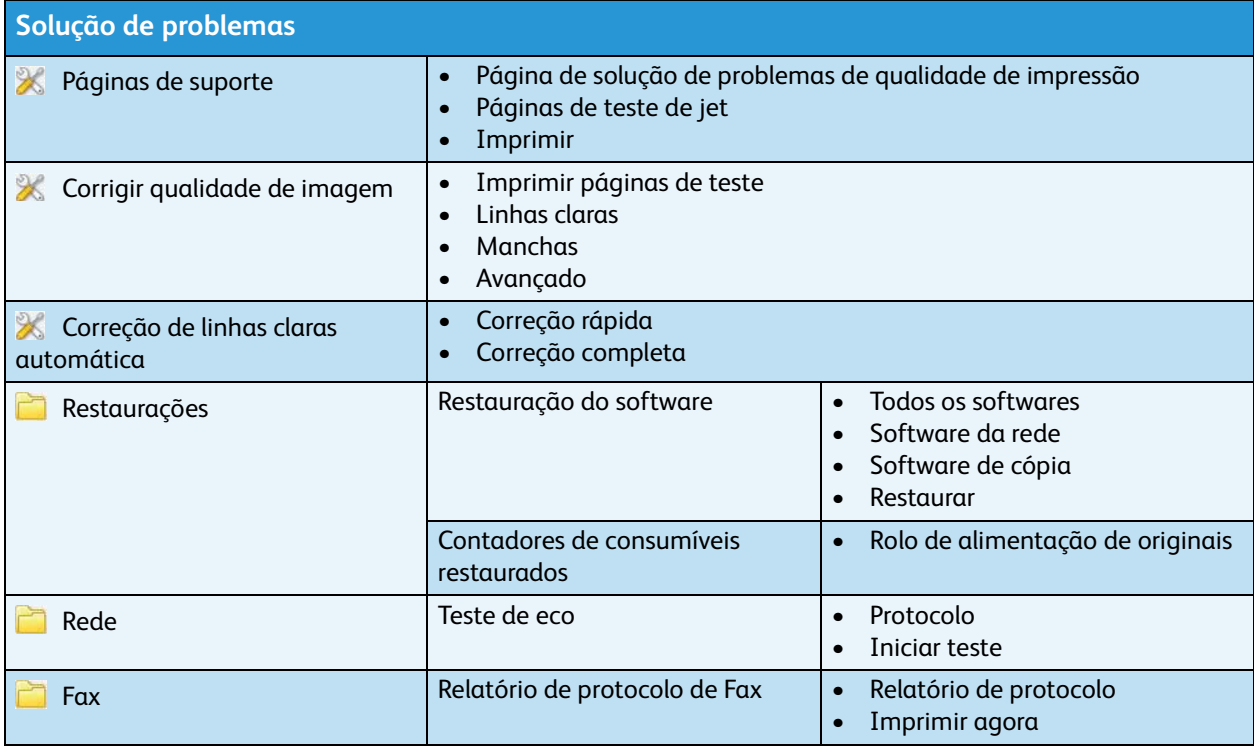